# Package 'easybgm'

March 13, 2024

Type Package

Title Extracting and Visualizing Bayesian Graphical Models

Version 0.1.2

Maintainer Karoline Huth <k.huth@uva.nl>

#### **Description**

Fit and visualize the results of a Bayesian analysis of networks commonly found in psychology. The package supports fitting crosssectional network models fitted using the packages 'BDgraph', 'bgms' and 'BGGM'. The package provides the parameter estimates, posterior inclusion probabilities, inclusion Bayes factor, and the posterior density of the parameters. In addition, for 'BDgraph' and 'bgms' it allows to assess the posterior

structure space. Furthermore, the package comes with an extensive suite for visualizing results.

License GPL  $(>= 2)$ 

URL <https://github.com/KarolineHuth/easybgm>

BugReports <https://github.com/KarolineHuth/easybgm/issues>

#### Encoding UTF-8

RoxygenNote 7.2.3

Imports BDgraph, BGGM, bgms (>= 0.1.3), dplyr, ggplot2, HDInterval, igraph, qgraph

**Suggests** test that  $(>= 3.0.0)$ , vdiffr

Config/testthat/edition 3

NeedsCompilation no

Author Karoline Huth [aut, cre] (<<https://orcid.org/0000-0002-0662-1591>>), Sara Keetelaar [ctb]

Repository CRAN

Date/Publication 2024-03-13 13:40:02 UTC

## <span id="page-1-0"></span>R topics documented:

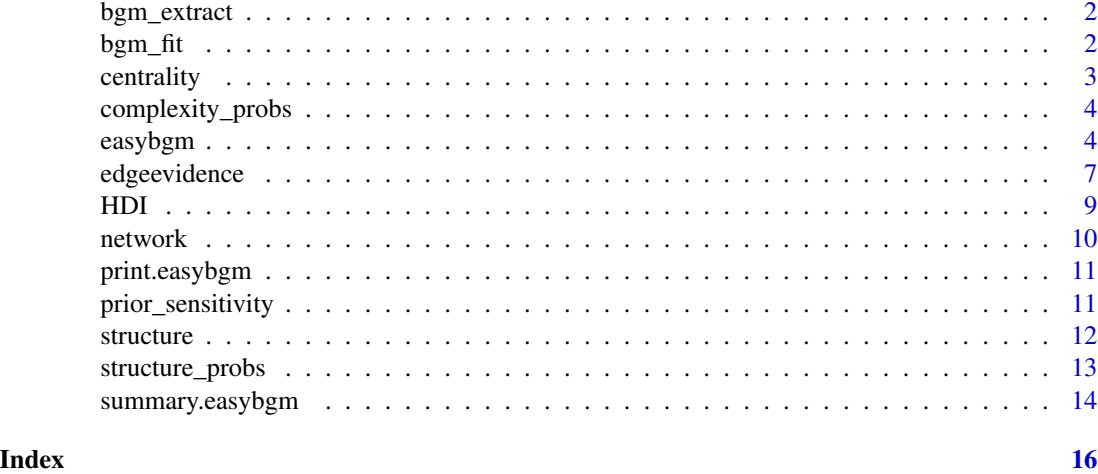

bgm\_extract *Extract the results of a Bayesian analysis of networks*

#### Description

Extract the results of a Bayesian analysis of networks

#### Usage

```
bgm_extract(fit, ...)
```
#### Arguments

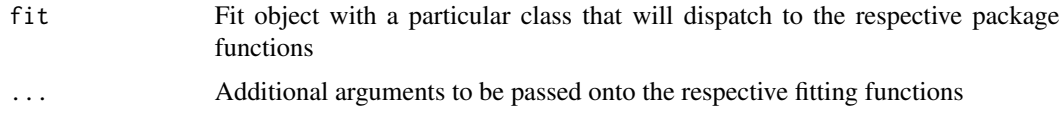

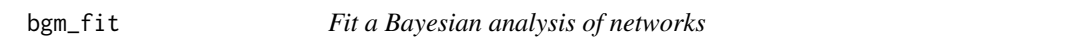

### Description

Fit a Bayesian analysis of networks

#### Usage

bgm\_fit(fit, ...)

#### <span id="page-2-0"></span>centrality 3

#### Arguments

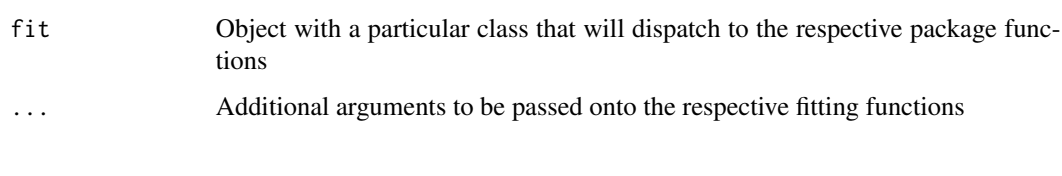

centrality *Plot strength centralities and 95% highest density interval*

#### Description

Visualize the strength centralities and their uncertainties. The centrality estimate can be obtained for each sample of the posterior distribution of the association parameters to obtain an estimate of the uncertainty of the strength centrality estimate.

#### Usage

plot\_centrality(output, ...)

#### Arguments

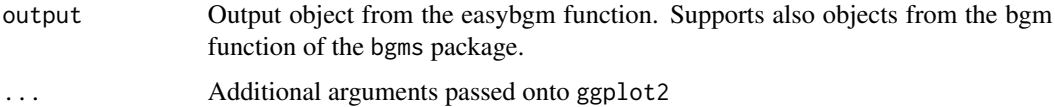

#### Value

Returns a plot

```
library(easybgm)
library(bgms)
data <- na.omit(Wenchuan)
subdata <- data[1:50, 1:3] #for demonstration choosing a subset to increase computation speed
fit <- easybgm(subdata, type = "ordinal",
                iter = 1000, # for demonstration only (> 5e4 recommended)
                save = TRUE, centrality = TRUE)
plot_centrality(fit)
```
<span id="page-3-0"></span>

#### Description

Plots the posterior complexity probabilities of all visited structures, where complexity comprises the network density.

#### Usage

plot\_complexity\_probabilities(output, ...)

#### Arguments

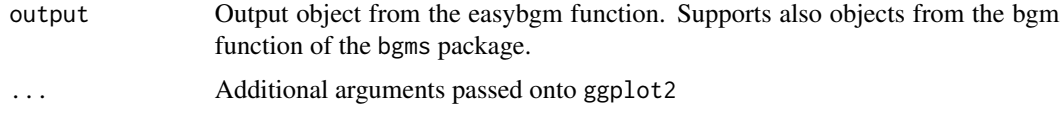

#### Value

Returns a plot

#### Examples

```
library(easybgm)
library(bgms)
data <- na.omit(Wenchuan)
subdata <- data[1:50, 1:3] #for demonstration choosing a subset to increase computation speed
fit <- easybgm(subdata, type = "ordinal", save = TRUE, edge_selection = TRUE,
                iter = 1000 # for demonstration only (> 5e4 recommended)
                \lambdaplot_complexity_probabilities(fit)
```
easybgm *Fit a Bayesian analysis of networks*

#### Description

Easy estimation of a Bayesian analysis of networks to obtain conditional (in)dependence relations between variables in a network.

#### easybgm 55 to 1999 and 2009 and 2009 and 2009 and 2009 and 2009 and 2009 and 2009 and 2009 and 2009 and 2009 and 2009 and 2009 and 2009 and 2009 and 2009 and 2009 and 2009 and 2009 and 2009 and 2009 and 2009 and 2009 and 2

#### Usage

```
easybgm(
  data,
  type,
  package = NULL,
 not_{cont} = NULL,
  iter = 10000,
  save = FALSE,centrality = FALSE,
 progress = TRUE,
 posterior_method = "model-averaged",
  ...
)
```
#### Arguments

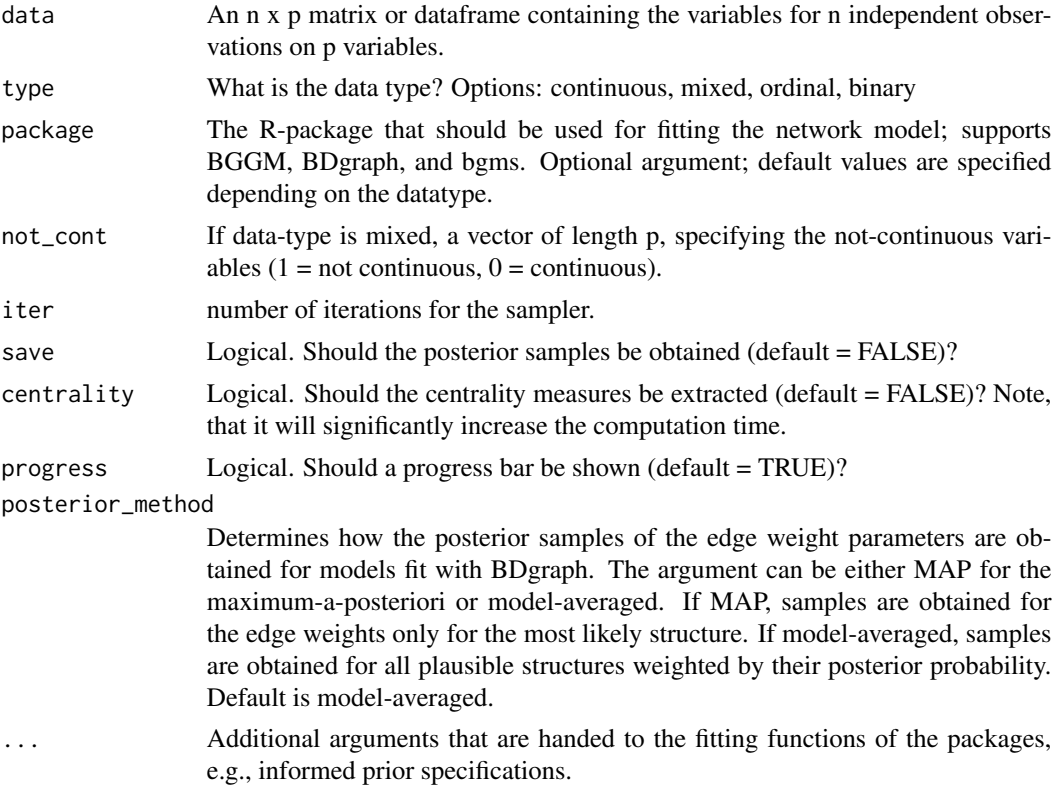

#### Details

Users may oftentimes wish to deviate from the default, usually uninformative, prior specifications of the packages to informed priors. This can be done by simply adding additional arguments to the easybgm function. Depending on the package that is running the underlying network estimation, researcher can specify different prior arguments. We give an overview of the prior arguments per package below.

#### bgms:

- interaction\_prior prior distribution of the interaction parameters, can be either "UnitInfo" for the Unit Information prior, or "Cauchy" for the Cauchy distribution. The default is set to "UnitInfo".
- edge\_prior prior on the graph structure, which can be either "Bernoulli" or "Beta-Bernoulli". The default is "Bernoulli".
- inclusion\_prior prior edge inclusion probability for the "Bernoulli" distribution. The default is 0.5.
- beta\_bernoulli\_alpha and beta\_bernoulli\_alpha the parameters of the "Beta-Bernoulli" distribution. The default is 1 for both.
- threshold\_alpha and threshold\_beta the parameters of the beta-prime distribution for the threshold parameters. The defaults are both set to 1.

#### BDgraph:

- df.prior prior on the parameters (i.e., inverse covariance matrix), degrees of freedom of the prior G-Wishart distribution. The default is set to 2.5.
- g.prior prior probability of edge inclusion. This can be either a scalar, if it is the same for all edges, or a matrix, if it should be different among the edges. The default is set to 0.5.

#### BGGM:

• prior\_sd the standard deviation of the prior distribution of the interaction parameters, approximately the scale of a beta distribution. The default is 0.25.

We would always encourage researcher to conduct prior robustness checks.

#### Value

The returned object of easybgm contains several elements:

- parameters A p x p matrix containing partial associations.
- inc\_probs A p x p matrix containing the posterior inclusion probabilities.
- BF A p x p matrix containing the posterior inclusion Bayes factors.
- structure Adjacency matrix of the median probability model (i.e., edges with a posterior probability larger 0.5).

In addition, for BDgraph and bgms, the function returns:

- structure\_probabilities A vector containing the posterior probabilities of all visited structures, between 0 and 1.
- graph\_weights A vector containing the number of times a particular structure was visited.
- sample\_graphs A vector containing the indexes of a particular structure.

For all packages, when setting save = TRUE and centrality = TRUE, the function will return the following objects respectively:

#### <span id="page-6-0"></span>edgeevidence 7 and 7 and 7 and 7 and 7 and 7 and 7 and 7 and 7 and 7 and 7 and 7 and 7 and 7 and 7 and 7 and 7 and 7 and 7 and 7 and 7 and 7 and 7 and 7 and 7 and 7 and 7 and 7 and 7 and 7 and 7 and 7 and 7 and 7 and 7 and

- samples\_posterior A k x iter matrix containing the posterior samples for each parameter  $(i.e., k = (p/(p-1))/2)$  at each iteration  $(i.e., iter)$  of the sampler.
- centrality A p x iter matrix containing the centrality of a node at each iteration of the sampler.

#### Examples

```
library(easybgm)
library(bgms)
data <- na.omit(Wenchuan)
# Fitting the Wenchuan PTSD data
fit <- easybgm(data, type = "continuous",
                iter = 1000 # for demonstration only (> 5e4 recommended)
                )
summary(fit)
# To extract the posterior parameter distribution
# and centrality measures
fit <- easybgm(data, type = "continuous",
          iter = 1000, # for demonstrative purposes, generally, 1e5 iterations are recommended
                save = TRUE,
                centrality = TRUE)
```
edgeevidence *Edge evidence plot*

#### Description

The edge evidence plot colors edges according to their hypothesis testing results: blue for included, red for excluded, and gray for inconclusive. This plot can be used to visualize the hypothesis testing results whether edge presence or absence. The edge evidence plot can aid researchers in deciding which edges provide robust inferential conclusions

#### Usage

```
plot_edgeevidence(
  output,
  evidence_thresh = 10,
  split = FALSE,
  show = "all",
```
... )

#### Arguments

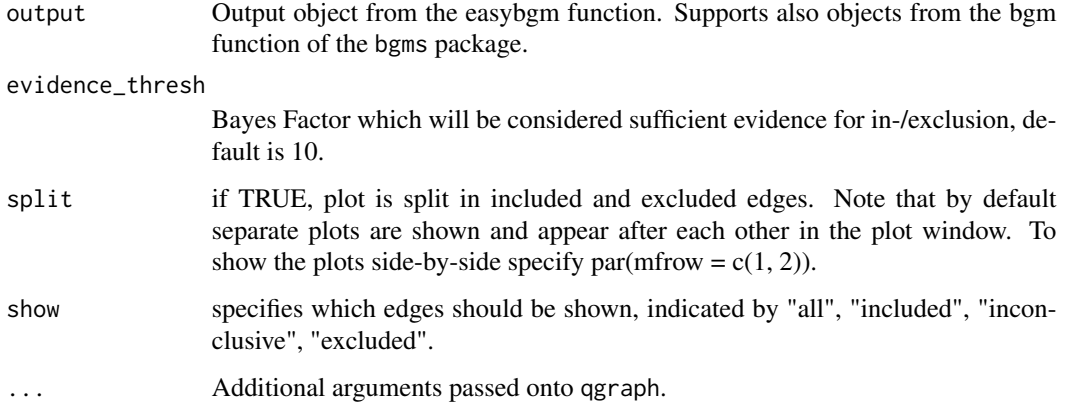

#### Value

Returns a plot

```
library(easybgm)
library(bgms)
data <- na.omit(Wenchuan)
fit <- easybgm(data, type = "continuous",
                iter = 1000 # for demonstration only (> 5e4 recommended)
                \mathcal{L}plot_edgeevidence(fit)
oldpar \leq par(mfrow = c(1,1))
par(mfrow = c(1, 2))plot_edgeevidence(fit, split = TRUE)
#' par(mfrow = c(1, 3))
plot_edgeevidence(fit, show = "included")
plot_edgeevidence(fit, show = "inconclusive")
plot_edgeevidence(fit, show = "excluded")
par(oldpar)
```
#### <span id="page-8-0"></span>Description

Plots the 95% highest density interval of the posterior distribution of the parameter estimates. The plot can be used to visualize the uncertainty of the partial association estimates. The x-axis indicates the strength of the partial association. The y-axis indicates the edge between nodes \$i\$ and \$j\$. The farther the posterior estimates (i.e., the points in the plot) are from zero, the stronger the partial association of the edge. The wider the highest density intervals (i.e., the error bar around the point), the less certain we are about the strength of the association.

#### Usage

```
plot_parameterHDI(output, ...)
```
#### Arguments

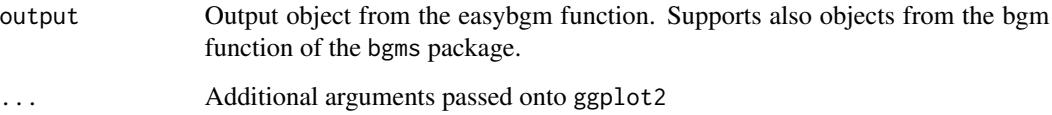

#### Value

Returns a plot

```
library(easybgm)
library(bgms)
data <- na.omit(Wenchuan)
subdata <- data[1:50, 1:3] #for demonstration choosing a subset to increase computation speed
fit <- easybgm(subdata, type = "ordinal",
              iter = 1000, # for demonstration only (> 5e4 recommended)
              save = TRUE)
plot_parameterHDI(fit)
```
<span id="page-9-0"></span>

#### Description

The network plot visualizes the strength of interactions between two nodes, the partial associations. Solely edges with a posterior inclusion probability larger than the exc\_prob argument (default = 0.5) are shown. Edge thickness and saturation represent the strength of the association; the thicker the edge, the stronger the association. Red edges indicate negative relations and blue edges indicate positive associations.

#### Usage

```
plot_network(output, exc_prob = 0.5, evidence_thresh = 10, dashed = FALSE, ...)
```
#### Arguments

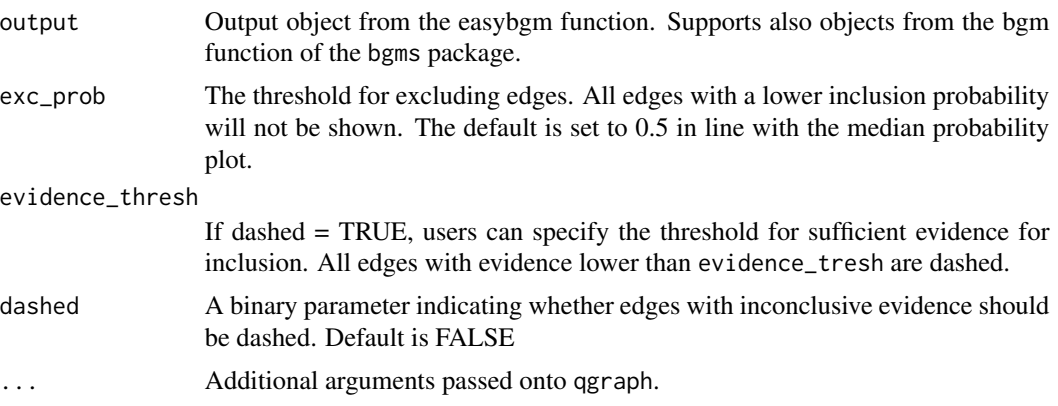

#### Value

Returns a plot

```
library(easybgm)
library(bgms)
data <- na.omit(Wenchuan)
fit <- easybgm(data, type = "continuous",
                iter = 1000 # for demonstration only (> 5e4 recommended)
                \lambdaplot_network(fit)
```
#### <span id="page-10-0"></span>print.easybgm 11

```
# Shows all edges with an inclusion probability larger than 0.1
plot_network(fit, exc_prob = 0.1)
# Indicate which edges have insufficient evidence for inclusion through a dashed line
plot_network(fit, dashed = TRUE, evidence_thresh = 10)
```
print.easybgm *Print method for* easybgm *objects*

#### Description

Used to print easybgm results. The nicest overview is created by first feeding it to summary()

#### Usage

## S3 method for class 'easybgm'  $print(x, \ldots)$ 

#### Arguments

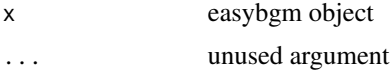

#### Value

Prints the output of a Bayesian cross-sectional network model fitted with 'easybgm'

prior\_sensitivity *Plot sensitivity to edge inclusion prior setting*

#### Description

For a given list of easybgm outputs with different prior edge inclusion probabilities, the function plots the percentage of edges that are included, excluded, and inconclusive.

#### Usage

```
plot_prior_sensitivity(output, ...)
```
#### Arguments

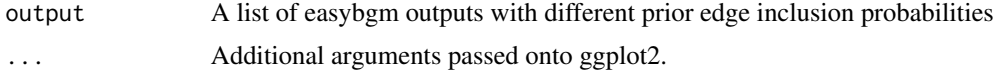

#### 12 structure and the structure of the structure of the structure structure of the structure of the structure

#### Details

Prior sensitivity plot

#### Value

Returns a plot

#### Examples

#not run due to computation speed

```
library(easybgm)
library(bgms)
#data <- na.omit(Wenchuan)
#fit1 <- easybgm(data, type = "ordinal",
# iter = 1000 # for demonstration only (> 5e4 recommended),
# inclusion_probability = .1
\# )
#fit2 <- easybgm(data, type = "ordinal",
# iter = 1000,
# inclusion_probability = .5
\# )
#fit3 <- easybgm(data, type = "ordinal",
# iter = 1000, inclusion_probability = .9)
#plot_prior_sensitivity(list(fit1, fit2, fit3))
```
structure *Structure plot*

#### Description

The plot shows the resulting graph structure, i.e. all edges with some evidence of inclusion (i.e., inclusion Bayes factor greater than 1).

#### Usage

```
plot_structure(output, ...)
```
#### Arguments

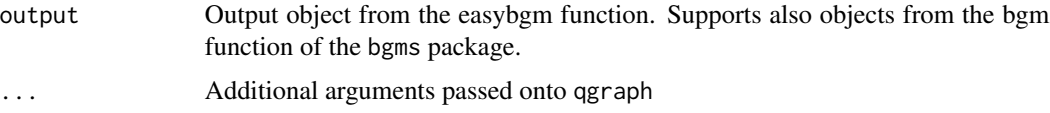

<span id="page-11-0"></span>

<span id="page-12-0"></span>structure\_probs 13

#### Value

Returns a plot

### Examples

library(easybgm) library(bgms) data <- na.omit(Wenchuan) fit <- easybgm(data, type = "continuous", iter = 1000 # for demonstration only (> 5e4 recommended)  $\mathcal{L}$ plot\_structure(fit)

structure\_probs *Plot Posterior Structure Probabilities*

#### Description

Plots the posterior structure probabilities of all visited structures, sorted from the most to the least probable.

#### Usage

```
plot_structure_probabilities(output, as_BF = FALSE, ...)
```
#### Arguments

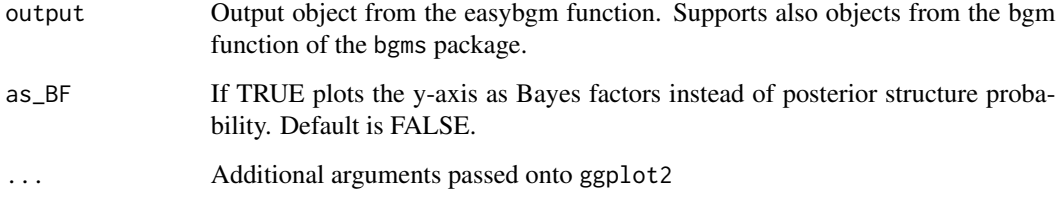

#### Value

Returns a plot

#### Examples

```
library(easybgm)
library(bgms)
data <- na.omit(Wenchuan)
subdata <- data[1:50, 1:3] #for demonstration choosing a subset to increase computation speed
fit <- easybgm(subdata, type = "ordinal", save = TRUE, edge_selection = TRUE,
                iter = 1000 # for demonstration only (> 5e4 recommended)
                )
plot_structure_probabilities(fit)
```
summary.easybgm *Summary method for* easybgm *objects*

#### Description

Used to create a object of easybgm results and in turn print it

#### Usage

```
## S3 method for class 'easybgm'
summary(object, evidence_thresh = 10, ...)
```
#### Arguments

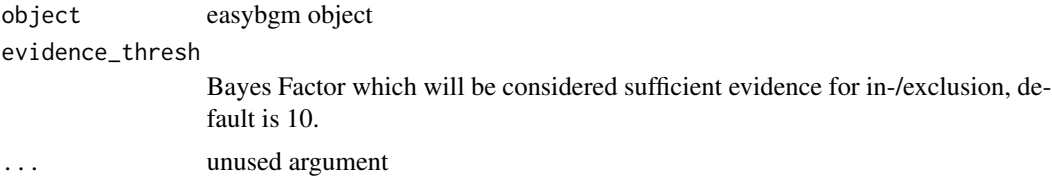

#### Value

Creates and prints the output of a Bayesian cross-sectional network analysis. The summary output has four parts. The first part lists the package used, the number of variables, and the data type. The second part is a matrix of edge-specific information. Each edge is listed in a row. This row contains the posterior parameter estimate, the posterior inclusion probability, the inclusion Bayes factor, and the categorization of the edge. The category encodes whether an edge is included, excluded, or inconclusive based on the inclusion Bayes factor. Users can set the threshold for the Bayes factor classification with the evidence threshold. By default, the threshold is set to \$10\$. The third part of the summary provides aggregated edge information. It lists the number of included, excluded, and inconclusive edges in the network, as well as the number of possible edges. This gives the user a quick overview of the robustness and density of the network. The higher the number of conclusive

<span id="page-13-0"></span>

edges (i.e., classified as either included or excluded), the more robust the network. Conversely, if the network has a high percentage of inconclusive edges, the network is not robust. Researchers should refrain from making strong inferential conclusions. The final output section is a description of the structure uncertainty. It shows the number of structures visited, the number of possible structures, and the highest posterior structure probability. This last section can only be obtained for networks fitted with 'BDgraph' and 'bgms'.

# <span id="page-15-0"></span>Index

bgm\_extract, [2](#page-1-0) bgm\_fit, [2](#page-1-0) centrality, [3](#page-2-0) complexity\_probs, [4](#page-3-0) easybgm, [4](#page-3-0) edgeevidence, [7](#page-6-0)  $HDI, 9$  $HDI, 9$ network, [10](#page-9-0) plot\_centrality *(*centrality*)*, [3](#page-2-0) plot\_complexity\_probabilities *(*complexity\_probs*)*, [4](#page-3-0) plot\_edgeevidence *(*edgeevidence*)*, [7](#page-6-0) plot\_network *(*network*)*, [10](#page-9-0) plot\_parameterHDI *(*HDI*)*, [9](#page-8-0) plot\_prior\_sensitivity *(*prior\_sensitivity*)*, [11](#page-10-0) plot\_structure *(*structure*)*, [12](#page-11-0) plot\_structure\_probabilities *(*structure\_probs*)*, [13](#page-12-0) print.easybgm, [11](#page-10-0) prior\_sensitivity, [11](#page-10-0)

structure, [12](#page-11-0) structure\_probs, [13](#page-12-0) summary.easybgm, [14](#page-13-0)